### Управление на динамичната памет

Любомир Чорбаджиев<sup>1</sup> lchorbadjiev@elsys-bg.org

<sup>1</sup>Технологическо училище "Електронни системи" Технически университет, София

### 29 март 2009 г.

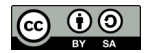

Л. Чорбаджиев (ELSYS) [Управление на динамичната памет](#page-50-0) 29 март 2009 г. 1 / 51

<span id="page-0-0"></span>**KORK ELKER (ER KORA)** 

# Съдържание

- [Пример: статичен стек](#page-2-0)
- [Динамична памет](#page-9-0)
- [Конструктори и деструктори](#page-19-0)
- [Пример: динамичен стек](#page-29-0)
- [Пример: масив с проверка на границите](#page-34-0)
- [Копиращ конструктор](#page-38-0)
- [Оператор за присвояване](#page-48-0)

Основните операции, които се извършват със стека са:

- $\bullet$  push() поставя елемент на върха на стека;
- <span id="page-2-0"></span> $\bullet$  pop() — изтрива последния елемент, поставен на върха на стека и го връща като резултат от операцията.

Има различни начини да се реализира стек. Нека разгледаме някои от тях.

```
1 #include <iostream>
2\frac{1}{2}include \leqexception >
3 using namespace std;
4 class Stack {
5 const static int size_=2;
6 int data_[size_];
7 int top<sub>-</sub>;
8 public:
9 Stack (void)
10 : top_ ( -1)11 \quad \{ \}
```

```
1
2 void push (int v) {
\frac{1}{3} if (top_>=(size_-1)) {
        throw exception ();
5 }
\bullet data [++top] = v;7 }
\frac{1}{8} int pop (void) {
9 if (top_{-}<0) {
10 throw exception ();
11 }
12 return data [top_--];
13 \frac{1}{2}14 };
```
- 30

 $\Omega$ 

ヨメ イヨメ

**← ロト → 何 ト →** 

```
_1 int main (void) {
2 Stack st;
3
4 try {
5 st. push(1);6 st . push (2);
7 st . push (3);
8 } catch (const exception &e) {
9 cout << " exception () ␣ catched ␣ in ␣ push ... "
10 << endl;
11 }
```
KEL KALE KEL KEL KARA

```
1 try {
2 cout << st.pop() << endl;
3 cout << st . pop () << endl ;
4 cout << st.pop() << endl;
5 } catch (const exception & e) {
6 cout \lt\lt "exception () catched \lim_{\Pi} pop..."
z and i and i and i and i and i send i send i send i send i send i send i send i send i send i send i send i s
8 }
9 return 0;
10 }
```
KEL KALE KEL KEL KARA

Резултатът от изпълнението на програмата е следният:

```
lubo@kid ~/school/cpp/notes $ g++ code/lecture05-stack01.cpp
lubo@kid ~/school/cpp/notes $ ./a.out
exception() catched in push...
2
1
exception() catched in pop...
```
- Основният недостатък на представената реализация е, че размерът на стека (броят не елементите, които можем да поставим в стека), се определя по време на компилация на програмата.
- Ако е необходимо размерът на стека да не е фиксиран по време на компилация, а да нараства в зависимост от броя на поставените в него елементи, то трябва да се използват механизмите за динамично управление на паметта.

 $\Omega$ 

# Динамична памет: C–стил

- В езика C за динамично управление на паметта се използват функциите malloc() и free().
- Работата на malloc() е да задели парче от динамичната памет, а с помощта на free() заделеното парче памет се освобождава.
- <span id="page-9-0"></span>В езика C++ програмистите могат да използват тези функции, но тяхното използване е неудобно и трябва да се избягва. Проблемът е, че при използването на функцията malloc() не се извикват конструктори.

## Динамична памет: C–стил

```
1 tinclude <cstdlib>
2 using namespace std;
3 class Foo {
4 int bar ;
5 public :
6 \quad \text{Foo}(\text{void}) : \text{bar}(\text{0}) {}
7 };
```
Л. Чорбаджиев (ELSYS) [Управление на динамичната памет](#page-0-0) 29 март 2009 г. 11 / 51

K ロ > K 레 > K 호 > K 호 > - 호 - K 9 Q Q\*

# Динамична памет: C–стил

```
_1 int main () \{Foo* ptr = (Foo*) malloc (size of (Foo));
3 / / ...4 free (ptr);
5 return 0;
6 }
```
- <span id="page-11-0"></span>В ред [2](#page-11-0) се заделя памет за обект от типа Foo. Този обект обаче не са инициализира правилно, тъй като за него не се извиква конструкторът Foo().
- Нужен е механизъм, който да обединява заделянето на динамична памет с извикването на конструктор.

- В езика C++ за работа с динамичната памет се използват операторите new и delete.
- Нека е дефиниран класът Foo, който има два конструктора конструктор по подразбиране и конструктор, който приема два аргумента.

```
1 class Foo {
2 int bar_{-};
3 public :
 Foo(void): bar(0) {}
5 Foo(int v, int w): bar (v+w) {}
\frac{1}{6} int get bar () const { return bar ; }
7 };
```
Ако искаме да създадем обект от типа Foo в динамичната памет, трябва да използваме оператора new. Операторът new заделя необходимата за обекта памет и извиква конструктор, така че създаденият обект е правилно инициализиран.

```
1 Foo* ptr1 = new Foo;
```

```
2 Foo* ptr2=new Foo(21, 21);
```

```
3 Foo* arr1 = new Foo [10];
```
 $\bullet$  Когато new се използва по начина показан в ред [2,](#page-13-0) конструкторът, който се извиква, е конструкторът по подразбиране (конструктор без аргументи). Ако конструктор по подразбиране не е дефиниран, то ред [2](#page-13-0) ще предизвика грешка при компилация.

- Другата форма, за използване на оператора new, показана в ред [3,](#page-13-1) позволява да се извика конкретен конструктор и да му се предадат необходимите аргументи.
	- $\frac{1}{1}$  Foo\* ptr2=new Foo $(21, 21)$ ;
- $\bullet$  Третият начин за извикване на оператора new е показан на ред [4:](#page-13-2)
- $1$  Foo\* arr1=new Foo [10];

При тази употреба се създава масив от обекти от типа Foo. Размерът на масива се предава в квадратни скоби. Конструкторът, който се извиква за всеки един от създадените обекти е конструкторът по подразбиране.

Л. Чорбаджиев (ELSYS) [Управление на динамичната памет](#page-0-0) 29 март 2009 г. 15 / 51

LED KARD KED KED E VOQO

- За унищожаване на динамично създадени обекти се използва операторът delete.
- 1 delete ptr1;
- 2 delete ptr2;
- 3 delete [] arr1;
- Когато трябва да се унищожи единичен обект, се използва операторът delete. Когато трябва да се унищожи масив от обекти се използва операторът delete [].

```
1#include <iostream>
2 using namespace std;
3 class Foo {
4 int bar;
5 public :
6 Foo (void) : bar (0) \{ \}7 Foo (int v, int w): bar (v+w) {}
\frac{1}{8} int get bar () const { return bar ; }
9 };
```

```
1 int main () {
2 Foo* ptr1 = new Foo;\overline{\text{3}} Foo* \text{ptr2}=new Foo(21, 21);
4 Foo* arr1=new Foo [10];
5 cout << "ptr1 - > get bar (): " << ptr1 - > get bar () << endl;
6 cout << "ptr2 - > get bar (): " << ptr2 - > get bar () << endl;
7 cout < < " arr1 - > get_bar (): " << arr1 - > get_bar () < < endl ;
8 delete ptr1;
9 delete ptr2;
10 delete [] arr1;
11 return 0;
12 }
```
Изходът на представената програма е следният:

```
lubo@dobby:~/school/cpp/notes> g++ code/lecture05-new01.cpp
lubo@dobby:~/school/cpp/notes> a.out
ptr1->get_bar():0
ptr2->get_bar():42
arr1->get_bar():0
```

```
1 class Foo \{2 int size<sub>;</sub>
3 int* bar;
4 public :
5 Foo(int size)
\overline{\phantom{a}} : size (size),
7 bar_ (new int [size])
8 {}
9 / / \ldots10 };
```
<span id="page-19-0"></span>

Конструктори и деструктори

```
1 int bar () {
2 Foo foo (100);
3 / / ...4 return 42;
5 }
```
При създаването на обекта foo в ред [2](#page-20-0) динамично се заделя памет за масив от 100 цели. Тази памет не се освобождава никъде.

Л. Чорбаджиев (ELSYS) [Управление на динамичната памет](#page-0-0) 29 март 2009 г. 21 / 51

```
1 tinclude <cstdio>
2 using namespace std;
3 class Foo {
4 FILE* bar_;
5 public :
6 Foo (const char* filename) : bar (0) {
7 bar_=fopen (filename, "rw");
8 }
9 / / \ldots10 };
```
Конструктори и деструктори

```
1 int bar () {
2 Foo foo ("temp.txt");
3 / / ...4 return 0;
5 }
```
При създаването на обекта foo в ред [2](#page-22-0) се отваря файл, който не се затваря никъде.

Л. Чорбаджиев (ELSYS) [Управление на динамичната памет](#page-0-0) 29 март 2009 г. 23 / 51

K ロ > K @ > K 로 > K 로 > H 로 H YO Q @

- Основната задача на конструктора е да инициализира обекта за да може член-функциите на обекта да работят правилно.
- Коректната инициализация на даден обект понякога включва заделянето на динамична памет (като в разгледания пример), отварянето на файлове или използването на някакъв друг ресурс, който изисква да бъде освободен след приключване на употребата му.

高

 $\Omega$ 

# Деструктори

- Именно поради това такива класове се нуждаят от член-функция, която гарантирано се извиква при унищожаването на обектите. Тази функция се нарича деструктор.
- Основната задача на деструкторите е да освободят ресурсите, използвани от обекта.
- Деструкторите се извикват автоматично при унищожаването на обекта — при излизането му от областта на действие или при изтриване на обекта от динамичната памет.
- Най-честата употреба на деструктора е да освободи заделената в конструктора динамична памет.

# Пример: Деструктор

```
1 class Foo \{2 int size;
3 int* bar ;
4 public :
5 Foo (int size)
6 : size_(size), bar_(new int[size])
7 {}
8 \t\t T Foo ( void) {
9 delete [] bar_;
10 }
11 / / ...12 };
```
# Пример: Деструктор

```
1 int bar () {
2 Foo foo (100);
3 / / ...4 return 0;5 }
```
Л. Чорбаджиев (ELSYS) [Управление на динамичната памет](#page-0-0) 29 март 2009 г. 27 / 51

# Пример: Деструктор

```
_1\#include \leqcstdio>
2 using namespace std;
3 class Foo {
4 FILE* bar_;
5 public :
6 Foo (const char* filename) : bar (0) {
7 bar_=fopen (filename, "rw");
8 }
9 \rightharpoonup Foo ( void ) \{10 fclose (bar_);
11 }
12 / / \ldots13 };
```
# Пример: Деструктор

```
1 int bar () {
2 Foo foo ( " temp . txt " );
3 / / ...4 return 0;5 }
```
Л. Чорбаджиев (ELSYS) [Управление на динамичната памет](#page-0-0) 29 март 2009 г. 29 / 51

### Пример: динамичен стек

```
1 #include <iostream>
2\frac{1}{2}include \leqexception >
3 using namespace std;
4 class Stack {
5 const static int chunk_=2;
6 int size;
7 int *data_;
8 int top_;
```
<span id="page-29-0"></span>

### Пример: динамичен стек

```
1 public :
2 Stack (void)
3 : size_( chunk_),
4 data_(new int[chunk_]),
5 top (-1)6 {}
7 \times Stack (void) {
8 delete [] data ;
9 }
```
- ∢ 로 ▶ 《 로 ▶ - 그로 - KO Q @ ^

( □ ) - ( / □ ) -

```
1 void push (int v) {
2 \quad \text{if (top)} > = (size -1) {
3 resize ();
4 }
5 data \lceil + + top \rceil = v;
6 }
\overline{z} int pop (void) {
8 if (top_{-}<0) {
9 throw exception ();
10 }
11 return data [top_--];
12 \quad \frac{1}{2}
```
 $QQ$ 

( □ ) ( 何 )

```
1 private:
2 void resize (void) {
3 cout << " Stack :: resize () ␣ called ... " << endl ;
4 int * temp = data_;
5 data_=new int [size_+chunk_];
6 for (int i=0; i \leq size ; i++)
7 data [i] = temp [i];
8 delete [] temp;
9 size_+= chunk_;
10 cout << "Stack::resize() new size is su<"
\overline{11} \overline{2} \overline{3} \overline{4} \overline{5} \overline{1} \overline{2} \overline{2} \overline{6} \overline{6} \overline{6} \overline{7} \overline{8} \overline{1} \overline{2} \overline{2} \overline{2} \overline{6} \overline{6} \overline{7} \overline{2} \overline{2} \overline{2} \overline{6} \overline12 }
13 };
```

```
1 int main (void) {
2 Stack st;
3 st. push (1);
4 st. push (2);
5 st . push (3);
6 try {
7 cout << st.pop() << endl;
8 cout << st.pop() << endl;
9 cout << st.pop() << endl;
10 } catch (const exception & e) {
11 cout << " exception () satched singpop . . . " < < endl;
12 \quad \frac{1}{2}13 return 0;
14 }
```

```
_1\#include \leiostream>
2 atinclude <exception>
3 using namespace std;
4
s class Array {
6 unsigned int size ;
7 int* data ;
8 public:
9 Array (unsigned int size=10)
10 : size ( size), data (new int [ size ])
11 \quad \{ \}_{12} \tilde{ } \tilde{ } \Lambdarray (void) {
13 delete[] data_;
14 }
```
<span id="page-34-0"></span>K ロ X K 레 X K 화 X X 화 X 차 화 X X X X 하 화 차 화 차 화 차 화 차 하 화 사 화 차

```
\frac{1}{1} int & operator [] (unsigned int index) {
2 if (index >= size) {
3 cerr << "index<sub>11</sub>out<sub>11</sub>of<sub>11</sub>bounds..." << endl;
4 throw exception ();
5 }
6 return data_[index];
7 }
8 unsigned size() const {
9 return size ;
10 \quad \frac{1}{2}11 };
```

```
_1 int main ( void ) \{2 Array v(3);
3 for (int i=0; i<3; ++ i) {
    v[i] = i ;5 }
6 for (int i=0; i<3; i++) {
7 cout << "v[i] = " << v[i] << endl;
8 }
9 try {
10 \text{ V} [3] = 5;11 } catch (const exception & e) {
12 cout \leq "exception<sub>11</sub>catched..." \leq endl;
13 }
14 return 0;
15 }
```
KEL KALE KEL KEL KARA

```
lubo@kid ~/school/cpp/notes $ g++ code/lecture08-array02.cpp
lubo@kid ~/school/cpp/notes $ ./a.out
v[i]=0v[i]=1v[i]=2index out of bounds...
exception catched...
```
K ロ > K 個 > K 로 > K 로 > H 로 H YO Q @

- По подразбиране всички обекти могат да бъдат копирани. Всеки клас притежава копиращ конструктор, който е отговорен за копирането на обектите от съответният клас.
- Копиращият конструктор за класа X има сигнатура  $X: X(\text{const } X\&).$
- <span id="page-38-0"></span>Ако за даден клас не е дефиниран копиращ конструктор, то компилаторът генерира копиращ конструктор по подразбиране. Семантиката на този конструктор е да копира всички член-променливи на класа.

За класа Point поведението на генерирания от компилатора копиращ конструктор е еквивалентно на следното:

```
1 class Point {
2 double x_, y_;
3 public :
4 Point (const Point & p)
5 : X_{-}(p.x_{-}), y_{-}(p.y_{-})6 {}
7 //...
8 };
```
Ако подразбиращото се поведение на този конструктор е неподходящо за даден клас, то потребителят трябва да дефинира сам копиращ конструктор.

 $QQ$ 

K ロチ K 個 H K 경 H K 경 H ( 경 )

- В повечето случаи подразбиращото се поведение на копиращия конструктор е напълно удовлетворително.
- Нека отново да разгледаме дефинирания от нас масив, с проверката на границите.

```
1 class Array {
2 unsigned int size;
3 int* data_;
4 public:
5 Array (unsigned int size=10)
\frac{1}{6} : size (size), data (new int [size])
7 \frac{1}{2}8 \t~\gammaArray (void) {
9 delete [] data_;
10 }
```
KEL KALK KEL KEL EL YOGO

# Копиращ конструктор

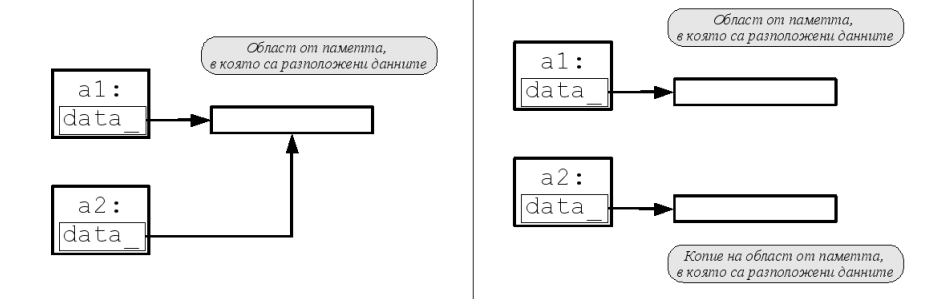

Л. Чорбаджиев (ELSYS) [Управление на динамичната памет](#page-0-0) 29 март 2009 г. 42 / 51

 $\Rightarrow$ 

 $2Q$ 

 $\left\{ \begin{array}{ccc} 1 & 0 & 0 \\ 0 & 1 & 0 \end{array} \right\}$  ,  $\left\{ \begin{array}{ccc} \frac{1}{2} & 0 & 0 \\ 0 & 0 & 0 \end{array} \right\}$  ,  $\left\{ \begin{array}{ccc} \frac{1}{2} & 0 & 0 \\ 0 & 0 & 0 \end{array} \right\}$ 

- Подразбиращият се копиращ конструктор копира член-променливите на класа. Това означава, че ще се копират член променливите data\_ и size\_. Областта от паметта, към която сочи data\_, няма да бъде копирана.
- За да се обезпечи коректно поведение на масива при копиране е необходимо да се предефинира копиращият конструктор.

## Копиращ конструктор: пример

```
1 class Array {
2 unsigned int size ;
3 int* data_;
4 public :
5 Array (unsigned int size=10)
\frac{1}{6} : size (size), data (new int [size ])
7 \quad \{ \}8 ~\tilde{ } Array (void) {
9 delete[] data_;
10 }
```
KEL KALE KEL KEL KARA

# Копиращ конструктор: пример

```
1 Array (const Array & other)
2 : size_(other.size_), data_(new int[size_])
3 \frac{1}{2}for (unsigned int i=0; i < size_; i++)
\overline{5} data \overline{1} = other . data \overline{1} :
6 }
7 int& operator[](unsigned int index) {
\overline{\textbf{s}} if (index >= size ) {
9 cerr << " index ␣ out ␣ of ␣ bounds ... " << endl ;
10 throw exception ();
11 }
12 return data_[index];
13 }
```
→ 伊 → → モ → → モ → ニ ヨ → つんぐ

# Копиращ конструктор: пример

```
1 unsigned size () const {
2 return size ;
3 }
4 };
5 int main (void) {
6 Array a1(3);
7 for (int i=0; i<3; ++ i) {
8 a1 [i] = i;
9 }
10 Array a2=a1;
11 for (int i=0; i <3; i ++) {
12 cout \lt\lt "a2[i]=" \lt\lt a2[i] \lt\lt endl;
13 \frac{1}{2}14 return 0;
15 }
```
(□ ) ( ) →

 $A \equiv A \equiv A \equiv A \equiv A \equiv A \equiv A$ 

Копиращ конструктор: пример

```
lubo@kid:~/school/notes> ./a.out
a2[i]=0a2[i]=1
a2[i]=2
```
Л. Чорбаджиев (ELSYS) [Управление на динамичната памет](#page-0-0) 29 март 2009 г. 47 / 51

- Обърнете внимание, че като аргумент на копиращия конструктор се използва препратка — X::X(const X& x).
- Ако в дефиницията на копиращия конструктор не се използва препратка — X::X(X x), — то това ще доведе до безкрайна рекурсия. Проблемът е, че при предаване на аргумента по стойност, се извършва копиране, което води до извикване на копиращ конструктор.
- Ако е необходимо да се забрани копирането на обектите на даден клас, то копиращият конструктор на класа трябва да се декларира като private.

KEL KAR KELKEL KARA

### Оператор за присвояване

- По подразбиране за всички обекти може да се използва оператор за присвояване. Всеки клас притежава оператор за присвояване, който е отговорен за присвояване на обекти от съответния клас.
- Операторът за присвояване на класа X има сигнатура  $X& X::\text{operator=(const } X&).$
- <span id="page-48-0"></span>Ако за даден клас не е дефиниран оператор за присвояване, то компилаторът генерира оператор за присвояване по подразбиране. Семантиката на този оператор е да копира всички член-променливи на класа.

### Оператор за присвояване

За класа Point поведението на подразбиращия се (генериран от компилатора) оператор за присвояване е еквивалентно на следното:

```
1 class Point {
2 / / ...3 Point & operator = (const Point & other) {
x_1 = 0 x x_2 ;
5 \qquad y_-=\text{other y},6 return * this;
7 }
8 };
```
Ако подразбиращото се поведение на този оператор е неподходящо за даден клас, то потребителят трябва да дефинира сам оператор за присвояване.

### Оператор за присвояване: пример

- В повечето случаи подразбиращото се поведение на оператора за присвояване е напълно удовлетворително.
- За да се обезпечи коректно поведение на масива при присвояване е необходимо да се предефинира оператора за присвояване.

```
1 Array & operator = (const Array & other) {
\frac{1}{2} if (this!=&other) {
3 delete [] data_;
4 size = other . size ;
5 data =new in t [size ];
\frac{1}{6} for (unsigned i=0; i < size; i + +)
\overline{7} data [ i ] = other . data [ i ];
8 }
9 return * this;
10 }
```
<span id="page-50-0"></span>K ロ > K @ > K 로 > K 로 > H 로 H YO Q @